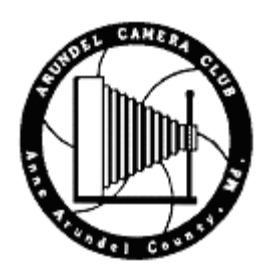

# **LENS LINES**

The Official Newsletter of the Arundel Camera Club November, 2003

## **Programs Planned**

November 2nd: Take Down Library Exhibit 1PM November 5th:: Ed Buxton - Photographing Weddings November 9th : Field Trip - Baltimore Zoo, 9 AM Severna Park, Park & Ride cost:: \$11.00, senior & child discount November 12th: Slide Competition , Open November 19th : Print Contest, Open November 27th No Meeting

## **Macmedics\* Makes a Visit**

Evan Bishop and Dana Stibolt gave a very interesting program about digital editing software that is very user friendly to both the MAC and the PC computer. Photographers today find that computers are useful keep track of their images. Many photographers also use the computer to print their photos. We learned more about how to correct (without damaging the original) and to create a sort- able visual file by keyword. For more information, MacMedics\* can be found at www.macmedics.com.

# **Harundale Library Show**

A great success with xxx photographs by xxx members hung on the library meeting room wall. It is a beautiful display of the many techniques used by our members. It is always interesting to see how other members interpret what they see through their camera's view finder. Please do not forget that the show will be taken down on Sunday the 2nd of November at 1 PM.

The Arundel Camera Club Member's Galleries are now located on Pbase. The URL is http://www.pbase.com/arundelcameraclu/ .

The galleries are for active dues paying members of the Arundel Camera Club to display winning club competition images. Keep your dues paid up, as once a gallery is deleted , it may take some time to get it reposted, and you will have to resupply the images for posting, as I am not storing them locally any longer.

If you are a Arundel Camera Club member and have winning club competition images which you wish to be displayed in the club member's galleries area, then please do the following:

1.) Verify that I have your desired display name and a valid email address for you. 2.) If you have a personal web site(s) and you want that information to display on the gallery page, then please provide the Name of your website and the URL to your web site index page. Supply any additional information (like a photographer's bio) which you wish posted on your gallery page as a simple text file only. Include email address, phone numbers or anything else you want posted on your page. Name the file 'name\_info.txt' and place it on the disk/disc/email with the zip file below, but do not include it IN the zip file. 3.) Only supply images that are NOT already posted in your club gallery. We don't have room for duplicates. If you wish to have an image removed (or your entire gallery for that matter) please provide me with the name displayed on the image and a description so I don't remove the wrong image. If a particular image wins both a monthly and annual competition, provide that information and I'll add a caption on the gallery image to reflect that information, if desired and needed.

4.) Scan your images at a minimum of 300dpi (1200dpi for chromes), then optimize images for computer monitor display then re-size your images to a minimum size (smallest dimension) of 300 pixels at 72 dpi and a maximum size of 800 pixels at 72 dpi (preferred size is 600x400x72dpi, max size is 800x800x72dpi). Please do not include color space information in your images. (Note: Don't forget to place a copyright notice on the image!) 5.) Name each new image using the following format: Note - No spaces or punctuation! Use upper and lower case letters, numbers and the underscore character ONLY!. Date\_Event&Group&Type&Placing\_Photographer\_ImageName.jpg example: 20030904\_MNC3rd\_BristolHarvey\_ButtercupsEnMass.jpg date format: YYYYMMDD (date of competition win) Event: A=Annual/Year End, M=Monthly competition Group: U=Unlimited, N=Novice, C=Combined Type: M=Monochrome, C=Color, S=Slide Placing: 1st, 2nd, 3rd, 4th, 1HM, 2HM, 3HM, 4HM, etc... Photographer:

YourlastnameYourfirstname Image Name: NameOfImage extension: .jpg (PLEASE -JPEGS ONLY!)

6.) Place new images for posting in a zip file named

'YourLastName\_YourFirstName\_TodaysDate(yyyymmdd).zip' and either save it to a floppy or cd-r/cd-rw disc (pc format, please) and get it to me at a club meeting, or you can email it to me. Maximum email attachment size is 1meg, and smaller is preferred. Please contact me first for a preferred email address to send it to so my inbox doesn't overflow!

I know this seems like a pain and a lot of work, but it does help me to keep things straight and will make it easier to link images back to the news letters in the future!

Thanks for your understanding and support of the Arundel Camera Club and our web site.

http://arundelcameraclub.org

http://start.at/acc

# **Field Trip to Gabriel State Park**

Betty Harris and her friend Jeanne went with Howard Penn, Elizabeth and Godfrey Gauld to photograph the fall colors at Gabriel State Park on a glorious October Saturday. They traveled the path drawn by Mike Dulisse down back roads designed for hunters in Jeeps. Many hunters were seen in red and orange jackets. No deer were seen. No shots were heard. The woods and streams were lovely in the early morning sunlight. After lunch at the Family Restaurant in Thurmont, they visited the Catoctin Iron Furnace. It has been restored but the Manager's house is still an interesting ruin. It was a very good time to visit these locations.

## **Themes for the Coming Year**

Slides Shadows - The main subject must include a shadow important to the image. Monochrome Leading Lines - The viewer's eye will travel along definite leading lines, path, or curve to the center of interest.

Color Prints Stormy Weather - The image must show a storm, the prelude, or aftermath of a storm. That is threatening clouds, wind, rain, sleet, snow, or flooding.

## **October 9th Slide Competition - Open Theme**

Our Judge, Marketa Ebert, of the Bowie Crofton Camera Club gave very interesting comments about the slides shown to members present. She has been Photographer of the Year in her club 4 times. Marketa has worked as a staff Photographer for the Prince Georges's Sentinel for over 3 years. She has also won a number of awards in local, regional and international competitions. Her in camera photographic interests include nature, travel, and photojournalism.. In the darkroom, she does both fine art printing and digital imaging. Mrs. Ebert has taught workshops on Advanced Adobe Photoshop for the Bowie- Crofton CC and other organizations.

## **Novice Slides (27 entries)**

1st Place Chuck Gallegos "Road to Hurricane Ridge" 2nd Place. Chuck Gallegos "Bryce Canyon Squall" 3rd Place Bei Ma "Snow Sunset" 4thPlace Jay Flemming "Pointing Forward" HM Chip Bulgin "Splash" HM Betty Harris "Deer Island Sunset" HM Jay Flemming "Sunset River"

## **Unlimited Slides (32 entries)**

1st place Dick Fairhurst "Pond Reflections" 2nd Place Howard Penn "Mesa Verde Sunrise" 3rd Place Sara McNeely "Poppies & Sun Rays" 4th Place. Sara McNeely "Green Hills" HM\pard plain Howard Penn "Red Mountains" HM Dolphy Glendinning "Spring Field" HM Howard Penn "Telluride Fence"

My Favorite Places in the Sierra Nevada Mountains

Timothy Edberg is a well known and published local photographer and teacher. He teaches at the University of Maryland, the Washington School of Photography, and Prince Georges Community College. His award-winning Fine Art prints are in private and corporate collections across the USA and on three continents. He recently took 2nd place in The National Juried Photography Exhibition at the Washington Gallery of Art. Outdoor Photographer magazine recently published one of his articles and plans to publish two more very soon.

Tim came to show our members some of his favorite places in the Sierra Nevada Mountains. Timothy Edberg Program cont'd

His slide program was terrific. There were maps showing the roads and trails traveled with some fine landscapes and nature images created in the locations. Tim had some good stories and helpful hints as he described each location. Members were ready to pack tripods, film, and cameras to head West.

Mr. Edberg's business is called Leaning Toward Light Photography . His web page provides much more information and helpful tips on photography. The page Url is www.edbergphoto.com.

**Timothy Edberg Returns** to Judge our landscape print competition. We are indeed fortunate that this photographer and teacher is with us twice in the same month. We learned much about composition, including that sometimes the photographer needs to break the usual rules. Members were complemented on their vision and sometimes on their technique. We thank Tim for sharing his time and talent with us two weeks in a row helping us to improve our skills. We all want to be able to put our vision onto the film and the paper. Dr. Edberg is a super teacher.

## **October 23, 2003 Print Competition Results**

## **Novice Color Prints Theme Landscapes**

1st Place Dolphy Glendinning "Yellow Leaf Road #2" 2nd Place Bob Fogler "Reeds" 3rd Place Bei Ma "Blossom in Silky Mountain" 4th Place Chip Bulgin "Night Light" HM Dave Long "Solid Marble" HM Chuck Gallegos "Fresh Snow on the Wasach" HM Don Dement "Brookshire Evening"

# **Unlimited Color Prints Theme Landscapes**

1st Place Howard Penn "Telluride" 2nd Place Howard Penn "Red Mountain" 3rd Place Howard Penn "Moon Set Garden of the Gods" 4th Place Les Shockey "St Mary's Mooring #2" HM Ernest Swanson "Anticipation" HM Ernest Swanson "Venice Canal"

#### **Novice Monochrome Prints Theme Open**

1st Place Dennis Coffin "Cove Creek Snowfall" 2nd Place Chuck Gallegos "8:10 Outbound" 3rd Place Chuck Gallegos "Perching Egret" 4th Place Chuck Gallegos " Love in Bloom" HM Chuck Gallegos "Gnarly Stumps"

#### **Unlimited Monochrome Prints Theme Open**

1st Place Elizabeth Gauld "Feathery Feather" 2nd Place Les Shockey "The Old Homestead" 3rd Place Les Shockey "Maine Coastline" 4th Place Ernie Swanson "Made in the USA" HM Dave Long "Kitchen View" HM Dave Long "Take it Down"

#### **Timothy Edberg - Open Studio**

Drop by my home studio  $\equiv$  browse photos for sale, enjoy some coffee, have a chat ...

6511 Homestake Dr. South, Bowie, MD Sat/Sun November 1 & 2 10 a.m. - 5 p.m.

Questions? (301) 809-5857 or edbergphoto.com

**Arundel Camera Club** meets every Wednesday evening when school is in session. We meet at 7:30 and usually end around 9:00 p.m. at Severna Park High School, 60 Robinson Road, Severna Park in room G144. Meetings are open to the public, but only dues paying members may enter competitions. Annual dues are \$15 per adult, \$7.50 per full-time student. If a second family member joins the club, the second member's dues are discounted 50% or \$7.50.

For further information, check on the club website or feel free to call or e - mail any of the club's officers:

#### *President*

*Howard Penn (410) 544-1742 e - mail hbpenn@erols.com*

#### *1st VP(s) Programs:*

*Dolphy Glendinning (410) 267-0956 & Sara McNeely e-mail - saragary@ieee.org*

#### *2nd VP(s) Contests: Alan Nicolaisen (410) 757-3243*

*&*

*Ernie Swanson e-mail - miswanson@aol.com*

*Secretary / Treasurer Betty Harris (410)-729-0255 e - mail ef.harris@verizon.net*

*Delegate Jean Friday 1 year (410) 647-3609 Delegate Ernie Swanson 2 year (410) 987-1066*

#### **Do you have and Idea for an Article for your Newsletter?**

Please e-mail your contributing article to the Newsletter Editor at tsquared@toad.net by the 4th Wednesday of Any Month to...

## **Be a PUBLISHED AUTHOR and Make your Newsletter more interesting to our members!**

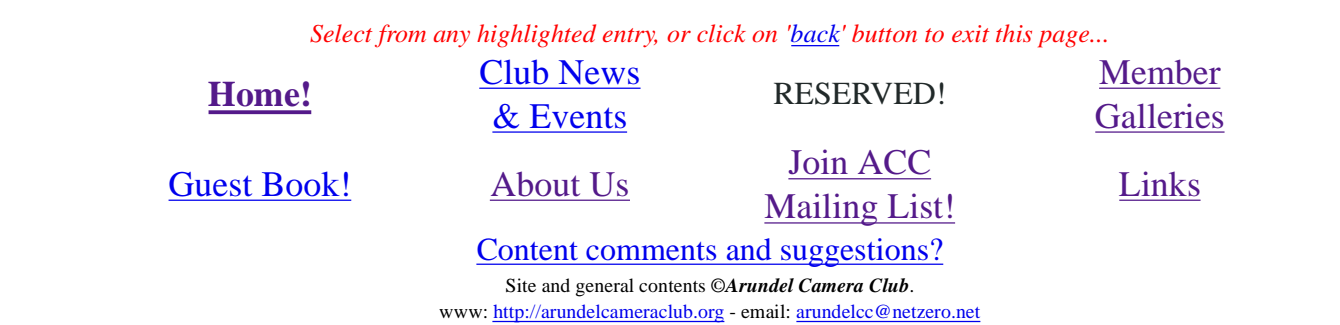

Images on site are copyrighted by the individual member photographers for display purposes on this site only. All other image rights are expressly reserved by the individual photographers / copyright holders.